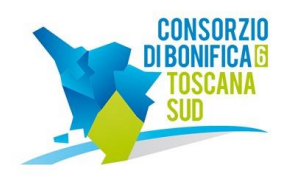

# Consorzio 6 Toscana Sud

Grosseto - Viale Ximenes n. 3 - 58100 Siena - Via Leonida Cialfi n. 23 - Loc. Pian delle Fornaci - 53100 Codice Fiscale 01547070530 - tel. 0564.22189 - fax 0564.20819 bonifica@pec.cb6toscanasud.it - www.cb6toscanasud.it

Prot. n. 742 Grosseto, lì 03.02.2022

**Spettabile Operatore Economico**

*Invio tramite Piattaforma START*

# **OGGETTO: 788\_22 - Rinnovo servizi EVOGPS-Web di localizzazione dei mezzi consortili – CIG: ZA03507435**

# **Procedura Start: 001671/2022**

# **PREMESSE**

Il Consorzio 6 Toscana Sud, Organismo di diritto pubblico di cui all'Allegato IV del D. Lgs. 50/2016 s.m.i.- Difesa del Suolo e Regimazione delle Acque, con sede in Viale Ximenes n. 3 – CAP 58100 Grosseto, NUTS ITI1A, tel. 0564.22189, fax 0564.20819, pec: bonifica@pec.cb6toscanasud.it, e-mail: segreteria@cb6toscanasud.it, URL [www.cb6toscanasud.it](http://www.cb6toscanasud.it/), ha ravvisato la necessità di richiedere, ai sensi dell'art. 1 comma 2, lett. a) della Legge 11.09.2020 n.120, un preventivo in modalità telematica per il servizio denominato "Rinnovo servizi EVOGPS-Web di localizzazione dei mezzi consortili", di seguito riportato:

# **1. CARATTERISTICHE E SPECIFICHE**

Il presente invito si riferisce alla richiesta di un preventivo finalizzato al prolungamento dei servizi di localizzazione del parco mezzi del Consorzio 6 Toscana Sud, mediante sistemi GPS già presenti in quest'ultimi, attraverso l'utilizzo di una piattaforma WEB;

Il servizio dovrà avvenire dalla data della sottoscrizione del contratto e avrà una durata pari a 12 mesi.

Il servizio è riconducibile ai sensi del vocabolario comune per gli appalti pubblici, adottato dal regolamento (CE) n. 213/2008, al CPV: 42961300-3 Sistemi di localizzazione veicoli.

#### **2. CORRISPETTIVO ORDINATIVI**

Il servizio richiesto dovrà comprendere:

- − i canoni mensili per l'accesso contemporaneo alla piattaforma di ogni mezzo su cui è montato il sistema di localizzazione Gps, con la possibilità di accedere da qualsiasi browser collegandosi ad internet;
- − il canone mensile per il servizio di localizzazione mediante la piattaforma WEB per il monitoraggio completo di ogni mezzo su cui è montato il sistema di localizzazione Gps, completo di tasto per l'allarme, il SOS, con l'aggiornamento della posizione del mezzo, la velocità, il controllo georefence e lo spostamento dei mezzi a motore spento, la verifica del furto del carburanti e la gestione della sicurezza per il ribaltamento del mezzo, con tasto dedicato di emergenza, oltre a tutti i servizi dedicati;
- − l'eventuale canone mensile per le sim-card necessarie alle funzionalità previste dal presente invito, per tutti i mezzi su cui è montato il sistema di localizzazione Gps, comprensivo di eventuali costi accessori;

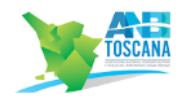

- − il canone mensile per un modulo di "Sicurezza sui mezzi", integrato alla piattaforma WEB, su ogni mezzo su cui è montato il sistema di localizzazione Gps, basato su un monitoraggio in real-time delle informazioni inviate dal sistema di localizzazione Gps, attraverso il quale vengono generati degli indicatori di criticità;
- − il canone mensile per la App per i dispositivi Android, integrata alla piattaforma Web, che permette di gestire le attività del personale che normalmente opera fuori sede, come la gestione in sicurezza dei lavoratori in solitaria o in luoghi isolati, la timbratura delle presenze geo-localizzate su mappa, la selezione delle attività svolta e dello strumento utilizzato, la gestione dei Censimenti, delle segnalazioni e la possibilità di inviare fotografie geo-localizzate, oltre la pianificazione degli interventi, la gestione delle missioni e la rendicontazione degli interventi, la compilazione di rapportini con firma elettronica e la gestione della movimentazione delle paratoie manuali e delle griglie;
- − il canone mensile per il modulo integrato, che permette la gestione delle comunicazioni certificate ed immodificabili tra utenti e/o centro operativo, con la possibilità della rubrica contatti automatica in base ai dispositivi su piattaforma e la relativa della gestione dei gruppi di contatto, alla trasmissione di messaggi di testo tra utenti e/o centro operativo, la trasmissione delle comunicazioni automatiche del Sistema (Allarmi, Avvisi, notifiche, ecc.), alla condivisione di fotografie, documenti, posizione e la conferma di recapito e di lettura delle comunicazioni;
- − il canone mensile per il modulo integrato alla piattaforma che permette di utilizzare i più comuni strumenti GIS sia in sede che in mobilità.

Il modulo dovrà permettere di definire liberamente progetti distinti suddivisi per tipologia, creare infiniti "layer" corredati dai più comuni attributi (dipendenti dalla tipologia dell'oggetto) e personalizzare le proprietà grafiche degli stessi.

Tutte le funzionalità dovranno essere usate anche in mobilità (da Smartphone) per eseguire con semplicità sopralluoghi e rilievi direttamente sul territorio, modificare ed integrare dall'ufficio quanto realizzato in mobilità, oltre alla funzionalità di import/export in formato KML o ShapeFile dei file;

− un pacchetto di 40 ore per le attività Extra-Canone espressamente richieste e non contemplate nell'assistenza compresa nel canone di mantenimento della piattaforma Web. Le ore non contemplate nell'assistenza potranno essere utilizzate per le attività di analisi, lo sviluppo di semplici personalizzazioni, lo sviluppo di procedure di integrazione con altri software gestionali, la formazione specifica, le attività di manutenzione archivi, le attività relativa all'import/export dei dati (ShapeFile, rete canali, dati catasto, ecc.), le attività di elaborazione dei dati secondo criteri non standard.

Tutte le eventuali attività Extra-Canone verranno scalate dal presente pacchetto e fatturate a consuntivo.

#### **3. TERMINI E MODALITA' DI INVIO DEL PREVENTIVO**

La procedura si svolge in **modalità telematica**: il preventivo dovrà essere formulato e ricevuto da questa Amministrazione, **esclusivamente per mezzo del Sistema Telematico Acquisti Regionale della Toscana**  accessibile all'indirizzo **[https://start.toscana.it,](https://start.toscana.it/)** entro e non oltre le **ore 10:00 del giorno 08.02.2022.**

#### **4. DOCUMENTAZIONE PER LA PRESENTAZIONE DEL PREVENTIVO**

Per inviare il proprio preventivo l'Operatore Economico dovrà inserire nel sistema telematico, nello spazio relativo alla procedura in oggetto, entro e non oltre il termine perentorio indicato al precedente punto 1 la seguente documentazione:

# **4.1) DGUE – (Documento di Gara Unico Europeo)**

Ai sensi dell'articolo 85 del Codice, così come emesso con Circolare n. 3 del 18/07/2016 del Ministero delle Infrastrutture e dei Trasporti pubblicato nella GURI n. 174 del 27/07/2016 e come previsto dalle Linee Guida ANAC n.4 aggiornate al Decreto Legislativo 19 aprile 2017, n. 56 con delibera del Consiglio n. 206 del 1° marzo 2018, il concorrente compila il documento di gara unico europeo (DGUE) messo a disposizione tra la documentazione di gara.

Mediante la compilazione del DGUE l'Operatore Economico dichiara di soddisfare le seguenti condizioni:

- a) di non trovarsi in una delle situazioni di cui all'articolo 80;
- b) di soddisfare i criteri di selezione definiti a norma dell'articolo 83;
- c) di soddisfare gli eventuali criteri oggettivi fissati a norma dell'articolo 91.

In particolare, il concorrente dovrà compilare le seguenti sezioni, con i dati e le dichiarazioni necessarie:

- Parte II Informazioni sull'Operatore Economico, lettere A, B, C, D
- Parte III Motivi di esclusione, lettere A, B, C, D, con particolare attenzione al punto 4 della lettera D se la risposta è (No) o (Non è tenuto alla disciplina della legge 68/1999), scrivere la motivazione richiesta in seguito;
- Parte IV Criteri di selezione, compilare la sezione  $\alpha$
- Parte V da NON compilare
- Parte VI Dichiarazioni finali.

Il predetto documento non è generato dal sistema, bensì è messo a disposizione dalla Stazione appaltante. La completa ed esatta compilazione dello stesso consente al concorrente di assolvere ad ogni dichiarazione prevista dalla normativa vigente in materia di appalti pubblici in ordine sia alle modalità di partecipazione, che alla sussistenza dei requisiti generali e speciali.

Il Documento, corredato da copia del documento di identità del sottoscrittore, dovrà essere compilato in tutte le parti di competenza e sottoscritto digitalmente.

Secondo il disposto dell'art. 76 del D.P.R. n. 445/2000 la dichiarazione mendace, la falsità degli atti e l'uso di atti falsi sono puniti ai sensi del codice penale e delle leggi speciali in materia.

#### **4.2) DICHIARAZIONE INTEGRATIVA AL DGUE**

Dichiarazione integrativa al DGUE sottoscritta digitalmente dal legale rappresentante dell'operatore economico. Fino all'aggiornamento del DGUE al decreto correttivo di cui al Decreto Legislativo 19 aprile 2017 n. 56, al Decreto -Legge 14 dicembre 2018, n. 135 (Decreto Semplificazioni) e al Decreto-Legge 18 aprile 2019, n. 32, ciascun soggetto che compila il DGUE allega una dichiarazione integrativa in ordine al possesso dei requisiti di cui all'art. 80, comma 5, lett c-bis e c-ter, e lett. f-bis e f-ter del Codice (Decreto Legislativo 18 aprile 2016, n. 50).

#### **4.3) DICHIARAZIONE**

Il predetto documento non è generato dal sistema, bensì è messo a disposizione dalla Stazione appaltante. Il Documento dovrà essere compilato in tutte le parti di competenza e sottoscritto digitalmente ed infine inserito nell'apposito spazio previsto nella piattaforma START.

#### **4.4) TRACCIABILITA' DEI FLUSSI FINANZIARI**

Il predetto documento non è generato dal sistema, bensì è messo a disposizione dalla Stazione appaltante. Il Documento dovrà essere compilato in tutte le parti di competenza e sottoscritto digitalmente ed infine inserito nell'apposito spazio previsto nella piattaforma START.

# **4.5) DICHIARAZIONE CONFLITTO DI INTERESSE OPEC**

L'Operatore economico dovrà sottoscrivere, per accettazione, la Dichiarazione del Conflitto di Interesse OPEC, che prevede espressamente l'irrogazione della sanzione dell'esclusione dalla gara per l'ipotesi di violazione delle clausole in esso inserite. A tal fine l'Operatore economico dovrà scaricare la Dichiarazione ed inserirla tra i documenti di gara, sottoscriverlo a propria volta digitalmente ed allegarlo nella documentazione amministrativa, nell'apposito spazio sulla piattaforma START.

# **4.6) PATTO DI INTEGRITA'**

L'Operatore economico dovrà sottoscrivere, per accettazione, il patto di integrità di cui all'art. 1 comma 17 della L. 190/2012, che prevede espressamente l'irrogazione della sanzione dell'esclusione dalla gara per l'ipotesi di violazione delle clausole in esso inserite. A tal fine l'Operatore economico dovrà scaricare il patto inserirlo tra i documenti di gara, sottoscriverlo a propria volta digitalmente ed allegarlo nella documentazione amministrativa, nell'apposito spazio sulla piattaforma START.

# **4.7) OFFERTA ECONIMICA**

L'Operatore economico dovrà presentare, su carta intestata, il preventivo del servizio ad oggetto.

Tale preventivo dovrà essere firmato digitalmente e caricato sulla piattaforma START nella sezione richieste economiche.

Il preventivo dovrà avere validità di almeno 180 giorni successivi alla data di scadenza del termine per la presentazione.

L'offerta economica, prodotta in automatico dalla piattaforma START, **dovrà riportare l'importo totale del preventivo della fornitura.** 

L' Operatore economico per presentare l'offerta prodotta in automatico dalla piattaforma START dovrà:

- Accedere allo spazio dedicato alla gara sul sistema telematico;
- Compilare il form on line al passo 3 "presenta offerta"
- Scaricare sul proprio pc il documento "offerta economica" generato dal sistema;
- Firmare digitalmente il documento "offerta economica" generato dal sistema, senza apporre ulteriori modifiche, da parte del titolare o legale rappresentante o procuratore dell'operatore economico;
- Inserire nel sistema il documento "offerta economica" firmato digitalmente nell'apposito spazio previsto. **Avvertenze**
- Non è possibile presentare offerte modificative o integrative di offerta già presentata;
- La presentazione dell'offerta costituisce accettazione incondizionata delle clausole contenute nella documentazione relativa alla presente richiesta di preventivo con rinuncia ad ogni eccezione;
- Possono partecipare alla procedura i soggetti per i quali non sussistano le cause di esclusione di cui all'articolo 80 del D.Lgs. 50/2016;
- L'Amministrazione si riserva la facoltà di non dare luogo all'affidamento o di prorogarne la data ove lo richiedano motivate esigenze, senza che i concorrenti possano avanzare alcuna pretesa al riguardo;
- L'Amministrazione ha facoltà di non procedere all'affidamento se nessun preventivo risulti conveniente o idonea;
- L'Amministrazione si riserva la facoltà di non dar luogo all'affidamento ove lo richiedano motivate esigenze di interesse pubblico;

**N.B.** Tutti i documenti obbligatori inseriti sulla Piattaforma Start e il preventivo dovranno essere ricevuti dalla stazione appaltante esclusivamente per mezzo del Sistema Telematico di Acquisto della Regione Toscana accessibile all'indirizzo: [https://start.e.toscana.it](https://start.e.toscana.it/)

# **5. TRATTAMENTO DEI DATI PERSONALI**

Il Consorzio 6 Toscana Sud dichiara che, in esecuzione degli obblighi imposti dal Regolamento UE 679/2016 in materia di protezione dei dati personali, relativamente alla presente lettera di invito, potrà trattare i dati personali del contraente sia in formato cartaceo che elettronico, per il conseguimento di finalità di natura pubblicistica ed istituzionale, precontrattuale e contrattuale e per i connessi eventuali obblighi di legge. Il trattamento dei dati avverrà ad opera di soggetti impegnati alla riservatezza, con logiche correlate alle finalità e, comunque, in modo da garantire la sicurezza e la protezione dei dati. In qualsiasi momento potrete esercitare i diritti di cui agli artt. 15 e ss. del Regolamento UE 679/2016.Il Titolare del trattamento è il Consorzio 6 Toscana Sud; mail [privacy@cb6toscanasud.it.](mailto:privacy@cb6toscanasud.it) Per maggiori informazioni circa il trattamento dei dati personali, il contraente potrà visitare il sito www.cb6toscanasud.it, accedendo alla sezione "privacy".

# **6. CONTATTI PIATTAFORMA START**

Per supporto nell'utilizzo della piattaforma degli acquisti online potete chiamare il seguente numero telefonico 0810084010 e/o scrivere all'indirizzo mail [start.oe@accenture.com](mailto:start.oe@accenture.com) ORARI: da lunedì a venerdì dalle ore 08:30 alle ore 18:30.

# **7. RESPONSABILE UNICO DEL PROCEDIMENTO E COMUNICAZIONI**

**Responsabile Unico del Procedimento:** (ai sensi del D.lgs. n.50/2016): Ing. Massimo Tassi

**Direttore Esecutovi del Contratto:** Ing. Massimo Tassi

# **8. INFORMAZIONI SULLA PROCEDURA**

Ogni richiesta e comunicazione inerente alla presente procedura di carattere tecnico potrà essere rivolta al seguente recapito e-mail: [manutenzioni@cb6toscanasud.it](mailto:manutenzioni@cb6toscanasud.it)

Ogni richiesta e comunicazione inerente alla presente procedura di carattere amministrativo potrà essere rivolta al seguente recapito e-mail: [contratti@cb6toscanasud.it](mailto:contratti@cb6toscanasud.it)

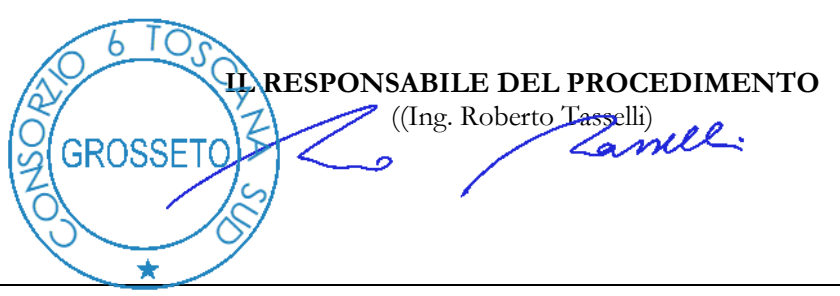

*Responsabile del Procedimento ai sensi della Legge 07/08/1990 n.241: Ing. Roberto Tasselli Referente: Geom. Patrizio Serrotti - TEL. 0564.435673 - email[: p.serrotti@cb6toscanasud.it](mailto:p.serrotti@cb6toscanasud.it)*

#### *"Informativa ai sensi dell'art. 12 e ss. Regolamento UE 679/2016.*

*I dati personali sono trattati in modo lecito, corretto e trasparente. Il trattamento degli stessi avviene ad opera di soggetti impegnati alla riservatezza, con logiche correlate alle finalità e, comunque, in modo da garantire la sicurezza e la protezione dei dati. Per ogni maggiore informazione circa il trattamento dei dati personali e l'esercizio dei diritti di cui agli art. 15 e ss. Reg. UE 679/2016, l'interessato potrà visitare il sito [www.cb6toscanasud.it](http://www.cb6toscanasud.it/), accedendo alla sezione "privacy*